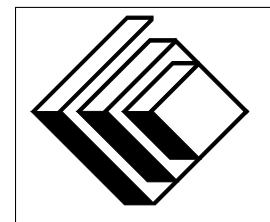

Le Centre d'éducation en mathématiques et en informatique

*Concours canadien d'informatique 2015*

# *Niveau Superieur ´*

Commanditaire :

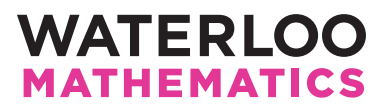

# *Concours canadien d'informatique — niveau superieur ´* Directives a l'intention des participantes et des participants `

- 1. Vous pouvez participer a un concours seulement. Pour participer au concours de niveau ` intermédiaire, il faut choisir l'autre trousse de problèmes.
- 2. Sur le formulaire Information à l'intention des élèves, indiquez que vous participez au concours de niveau supérieur.
- 3. Vous avez trois (3) heures pour accomplir le travail.
- 4. Remarquez que :
	- si votre enseignant note votre copie, toutes les entrees se font par le biais d'un fichier ´ nommé sX.in, X étant le numéro du problème ( $1 \le X \le 5$ );
	- si vous utilisez le correcteur CCC en ligne (On-line CCC grader), toutes les entrees se font ´ par entrées standard ;
	- $-$  toutes les sorties se font par sorties standard, (c.-à-d. par l'écran).

Aucune sollicitation n'est requise. Les sorties doivent être IDENTIQUES à celles des exemples de sorties, par rapport à l'ordre, aux espaces, etc.

- 5. Vous devez faire votre propre travail. Les tricheurs seront punis sévèrement.
- 6. Il est interdit de faire appel à des caractéristiques auxquelles le juge (votre enseignant ou le correcteur CCC en ligne) n'a pas accès pendant l'évaluation de votre programme. Si vous utilisez le correcteur CCC en ligne, inscrivez bien le type et la version du compilateur utilise´ par votre langage de programmation.
- 7. Vous pouvez consulter des livres et du matériel écrit. Tout matériel susceptible d'être lu electroniquement (par exemple un programme que vous avez ´ ecrit) est ´ *interdit*. Cependant, vous pouvez faire appel aux bibliothèques reconnues pour vos langages de programmation; par exemple, STL pour C++, java.util.\*, java.io.\* et autres pour Java, et ainsi de suite.
- 8. Vous devez vous limiter aux applications de programmation ordinaires (éditeurs, compilateurs, débogueurs). Toutes les autres applications sont interdites. Leur utilisation entrainera une disqualification.
- 9. Utilisez des noms de fichiers qui sont propres à chaque problème :  $s1.$ pas ou  $s1.c$  ou s1. java (ou tout autre suffixe de fichier approprié) pour le problème S1. Si vous utilisez le correcteur CCC en ligne, suivez les directives qui y sont données quant aux noms de fichiers, tout en portant une attention particuliere aux noms de fichiers pour les programmes ` Java.
- 10. Votre programme sera exécuté avec des scénarios d'essais différents de ceux qui figurent comme exemples. Assurez-vous de vérifier votre programme au moyen d'autres scénarios d'essais. Assurez-vous d'avoir un code aussi performant que possible par rapport au temps.

Les solutions inefficaces peuvent faire perdre des points, particulièrement dans les problèmes 4 et 5.

- 11. Dans ce concours de niveau supérieur, vous disposerez d'au plus 5 secondes d'exécution par scénario d'essai, que la notation soit faite par l'enseignant ou de façon électronique par le correcteur en ligne. Aucun point ne sera accordé pour un scénario d'essai dont l'exécution prend plus de 5 secondes.
- 12. Si vous vous placez parmi les 20 premiers participants et participantes dans le concours du niveau supérieur, vous serez invité à participer à l'Olympiade canadienne d'informatique qui aura lieu à l'Université de Waterloo au mois de mai 2015. L'équipe qui représentera le Canada aux Olympiades internationales d'informatique (IOI 2015) au Kazakhstan sera choisie parmi les meilleurs candidats de l'Olympiade canadienne. Notez que vous devez connaître C, C++ ou Pascal si vous êtes invité à l'Olympiade canadienne. Mais d'abord, vous devez réussir le concours d'aujourd'hui !
- 13. Consultez le site web du CCI a la fin du mois de mars pour connaitre votre classement dans ` ce concours et pour connaitre le nom des gagnants. Voici l'adresse :

www.cemc.uwaterloo.ca/ccc

# Problème S1 : Annulez ça

# Description du probleme `

Votre patron vous demande d'additionner une séquence de nombres positifs pour déterminer les bénéfices de la compagnie l'année dernière.

Malheureusement, votre patron commet parfois des erreurs lorsqu'il lit des nombres à haute voix.

Heureusement, votre patron se rend compte de ses erreurs et il dit alors  $\ll$  zéro  $\gg$ , ce qui signifie  $\alpha$  annule ce dernier nombre en cours  $\alpha$ .

Malheureusement, votre patron peut commettre plusieurs erreurs de suite, ce qui lui fait dire  $\ll$  zéro  $\gg$  pour chaque erreur.

Par exemple, votre patron peut dire  $\ll$  Un, cinq, trois, quatre, zéro, zéro, sept, zéro, zéro, six  $\gg$ , ce qui donne un total de 7 comme l'explique le tableau suivant :

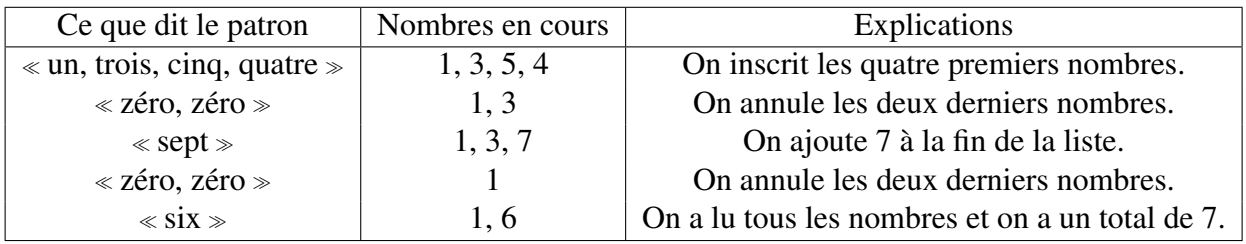

 $\hat{A}$  n'importe quel moment, votre patron aura dit au moins autant de nombres strictement positifs que de zéros. Si tous les nombres positifs doivent être annulés, on a une somme de zéro.

Écrivez un programme qui lit une séquence de nombres donnés par le patron et qui calcule la bonne somme.

# Précisions par rapport aux entrées

La première ligne d'entrée se compose d'un entier  $K (1 \le K \le 100 000)$  qui représente le nombre de nombres (y compris les zéros) que votre patron dira. Sur chacune des  $K$  lignes suivantes, il y a soit un entier de 1 à 100, soit l'entier 0.

# Précisions par rapport aux sorties

La sortie se composera d'un entier sur une ligne. Cet entier représente la somme des nombres lus, tenant compte du sens des zéros. Vous pouvez supposer que la sortie sera un nombre de  $\theta$  à 1 000 000.

# Exemple d'entrée 1

- 3
- $\Omega$

 

# Sortie pour l'exemple d'entrée 1

# Exemple d'entrée 2

# Sortie pour l'exemple d'entrée 2

# Problème S2 : Chandails

## Description du probleme `

Dans une école, on veut distribuer aux athlètes des chandails portant les numéros  $1, 2, 3, \ldots, J$ . Chaque chandail peut être petit  $(S)$ , moyen  $(M)$  ou grand  $(L)$ .

Chaque athlète a demandé un numéro particulier et une taille préférée. Les athlètes ne seront pas satisfaits si le chandail qu'ils reçoivent ne porte pas le bon numéro ou s'il est plus petit que la taille demandée. Ils seront satisfaits s'ils recoivent un chandail de la bonne taille ou d'une taille plus grande, à condition que le chandail porte le bon numéro. On ne peut pas donner le même chandail à deux athlètes différents.

Vous devez déterminer le nombre maximum de demandes qui peuvent être satisfaites.

## Précisions par rapport aux entrées

La première ligne d'entrée se compose d'un entier  $C$  qui représente le nombre de chandails.

La deuxième ligne d'entrée se compose d'un entier  $\Lambda$  qui représente le nombre d'athlètes.

Les C lignes suivantes comportent chacune un des caractères S, M et L. Parmi ces C lignes, le caractère de la ligne c indique la taille du chandail  $c$  (1  $\leq c \leq C$ ).

Les A dernières lignes comportent chacune un des caractères S, M ou L suivi d'une espace, suivie d'un entier. Parmi ces A lignes, la ligne  $a (1 \le a \le A)$  indique la taille et le numéro demandés par l'athlète  $a$ , les athlètes étant num érot és 1, 2, 3, ..., A.

Dans 50 % des scénarios d'essai, on a  $1 \le C \le 10^3$  et  $1 \le A \le 10^3$ . Dans l'autre 50 % des scénarios d'essai, on a  $1 \le C \le 10^6$  et  $1 \le A \le 10^6$ .

## Précisions par rapport aux sorties

La sortie se composera d'un entier qui représente le nombre maximum de demandes pouvant être satisfaites.

## Exemple d'entrée

4 3 M S S L L 3 S 3 L 1

# Sortie pour l'exemple d'entrée

# Explication de la sortie

Le chandail 1 ne peut être distribué, car seul l'athlète 3 a demandé ce numéro, mais il a aussi demandé un grand chandail (L). Aucun athlète n'a demandé les chandails 2 ou 4. Il est possible de distribuer le chandail 3 (à l'athlète 1 ou 2, mais pas aux deux).

# Problème S3 : Portes

# Description du probleme `

Pour votre anniversaire de naissance, on vous a donné un aéroport.

L'aéroport a  $P$  portes, numérotées de 1 à  $P$ .

A avions arrivent à l'aéroport, l'un après l'autre. Vous devez diriger le  $i<sup>ieme</sup>$  avion vers n'importe quelle porte 1, ...,  $p_i$  (1  $\leq p_i \leq P$ ) qui n'est pas occupée par un autre avion, où il restera en permanence. Lorsqu'il sera impossible d'assigner une porte à un avion, l'aéroport sera fermé et aucun autre avion ne pourra y atterrir.

Pour contenter la personne qui vous a donné l'aéroport, vous voulez maximiser le nombre d'avions, à partir du début, auxquels on peut assigner des portes différentes.

# Précisions par rapport aux entrées

La première ligne d'entrée se compose d'un entier  $P (1 \le P \le 10^5)$  qui représente le nombre de portes.

La deuxième ligne d'entrée se compose d'un entier  $A (1 \leq A \leq 10^5)$  qui représente le nombre d'avions qui vont atterrir.

Les A lignes suivantes se composent chacune d'un entier  $p_i$  ( $1 \leq p_i \leq P$ ), qui indique que le  $i^{i$ ème avion doit atterrir à une des portes numéro 1 à  $p_i$ .

Pour 40 % des points attribués pour cette question, on a  $A < 2000$  et  $P < 2000$ .

## Précisions par rapport aux sorties

La sortie se composera d'un entier qui représente le nombre maximum d'avions qui peuvent atterrir à partir du début.

## Exemple d'entrée 1

```
4
3
4
1
1
```
Sortie pour l'exemple d'entrée 1

2

# Explication de la sortie

On peut permettre au premier avion d'aller à n'importe quelle porte, mais il est préférable qu'il n'aille pas à la porte 1. Les avions 2 et 3 doivent aller à la porte 1, ce qui veut dire qu'on ne peut assigner une porte à l'avion 3.

# Exemple d'entrée 2

# Sortie pour l'exemple d'entrée 2

# Explication de la sortie

Les deux premiers avions iront aux portes 1 et 2, dans n'importe quel ordre. Le 3<sup>e</sup> avion doit être envoyé à la porte 3. On ne peut assigner une porte au quatrième avion. L'aéroport est fermé, même si on aurait pu assigner une porte au cinquième avion.

# Problème S4 : Coque convexe

#### Description du probleme `

Vous voyagez sur un navire dans un archipel. Le navire a une coque convexe d'une épaisseur de  $K$ centimètres. L'archipel compte  $N$  îles, numérotées de 1 à  $N$ . Il y a  $M$  routes maritimes entre les îles. La *i*<sup>ième</sup> route relie deux îles différentes  $a_i$  et  $b_i$  ( $1 \le a_i$ ,  $b_i \le N$ ). Sur cette route, il y a des récifs qui endommagent la coque du navire en lui enlevant  $h_i$  centimètres d'épaisseur. Le navire met  $t_i$  minutes pour naviguer cette route dans l'une ou l'autre des directions. Il peut y avoir plus d'une route entre deux îles particulières.

Vous voulez naviguer de l'île A à une autre île  $B$  ( $1 \leq A, B \leq N$ ) en empruntant une série de routes maritimes tout en vous assurant que la coque ne cède pas, en d'autres mots en vous assurant que la somme des valeurs  $h_i$  des routes empruntées soit strictement inférieure à K.

En plus, vous êtes pressé et vous voulez minimiser le temps que vous mettrez pour aller de l'île  $\overline{A}$ à l'île B. Or, il se peut qu'il soit impossible d'aller de l'île A à l'île B, soit à cause d'un manque de routes, soit à cause de l'usure de la coque.

#### Précisions par rapport aux entrées

La première ligne se compose de trois entiers K, N et M ( $1 \leq K \leq 200$ ,  $2 \leq N \leq 2000$ ,  $1 \leq M \leq 10000$ , avec une espace entre eux.

Les M lignes suivantes se composent de 4 entiers  $a_i$ ,  $b_i$ ,  $t_i$  et  $h_i$  ( $1 \le a_i$ ,  $b_i \le N$ ,  $1 \le t_i \le 10^5$ ,  $0 \le h_i \le 200$ ), avec une espace entre eux. La  $i<sup>ihme</sup>$  de ces M lignes décrit la  $i<sup>ihme</sup>$  route maritime (qui va de l'île  $a_i$  à l'île  $b_i$ , pour laquelle le navire met  $t_i$  minutes et qui enlève  $h_i$  centimètres d'épaisseur à la coque du navire). À remarquer que  $a_i \neq b_i$  (c'est-à-dire que les extrémités des routes maritimes sont des îles distinctes).

La dernière ligne d'entrée se compose de deux entiers A et B ( $1 \leq A, B \leq N$ ;  $A \neq B$ ), avec une espace entre eux, soit les numéros des îles de départ et d'arrivée.

Pour 20 % des points attribués pour cette question, on a  $K = 1$  et  $N \le 200$ . Pour un autre 20 % des points attribués pour cette question, on a  $K = 1$  et  $N \le 2000$ .

#### Précisions par rapport aux sorties

La sortie comportera un seul entier, soit le nombre minimal de minutes qu'il faut pour se rendre de A à B sans percer la coque, ou  $-1$  pour indiquer qu'il est impossible de se rendre de A à B sans percer la coque.

#### Exemple d'entrée 1

10 4 7

- 1 2 4 4
- 1 3 7 2
- 3 1 8 1
- 3 2 2 2

4 2 1 6 3 4 1 1 1 4 6 12 1 4

# Sortie pour l'exemple d'entrée 1

7

# Explication de la sortie

La route directe de 1 à 4 ferait percer la coque du navire. Les trois routes qui passent par une autre île  $(1, 2, 4]$  et  $[1, 3, 4]$  de deux façons différentes) exigent au moins 8 minutes de navigation chacune. La route [1, 2, 3, 4] exige 7 minutes de navigation et endommage la coque sur 7 centimètres d'épaisseur seulement, tandis que la route  $\left[1, 3, 2, 4\right]$  exige 13 minutes de navigation et endommage la coque sur 5 centimètres d'épaisseur.

# Exemple d'entrée 2

Sortie pour l'exemple d'entrée 2

-1

# Explication de la sortie

La route directe [1, 3] ferait diminuer l'épaisseur de la coque à 0 cm. Il en est de même pour la route [1, 2, 3].

# Problème S5 : Au paradis des tartes

# Description du probleme `

La pâtisserie du coin offre en promotion toutes les tartes que vous pouvez manger ! Vous ne pouvez pas laisser passer cette occasion.

Dans la boutique, on a aligné N tartes de gauche à droite. La  $i<sup>ihme</sup>$  tarte contient  $A_i$  grammes de sucre. De plus, il y a M autres tartes disponibles. La  $i<sup>ihme</sup>$  de ces tartes contient  $B_i$  grammes de sucre.

D'abord, on vous permet de placer chacune des  $M$  tartes de ce deuxième groupe n'importe où dans la ligne des  $N$  premières tartes, soit au début ou à la fin de la ligne, ou entre n'importe quelles deux tartes déjà en ligne. À la fin, il y aura donc une ligne de  $N + M$  tartes, les N tartes initiales étant dans le même ordre qu'au début, les unes par rapport aux autres.

Ensuite, on vous permet de marcher une fois de gauche a droite pour prendre toutes les tartes que ` vous pouvez manger ! Lorsque vous arrivez devant une tarte, vous avez le choix de la prendre ou de la laisser de côté. Cependant, puisque vous devez continuer à avancer en ligne, si vous choisissez la tarte, vous ne pourrez pas choisir aussi la tarte immédiatement à sa droite (s'il y en a). En d'autres mots, vous ne pouvez pas choisir deux tartes consécutives dans ce nouvel alignement de tartes.

En fin connaisseur, votre but est de maximiser la quantite de sucre dans les tartes que vous pourrez ´ choisir. Combien de grammes pouvez-vous obtenir ?

# Précisions par rapport aux entrées

La première ligne se compose d'un entier  $N$  ( $1 \le N \le 3000$ ). Les N lignes suivantes se composent chacune d'un entier  $A_i$  ( $1 \leq A_i \leq 10^5$ ), qui représente le nombre de grammes de sucre dans la  $i<sup>ihme</sup>$  tarte dans le groupe de  $N$  tartes.

La ligne suivante se compose d'un entier  $M$  ( $1 \leq M \leq 100$ ), qui représente le nombre de tartes dans le deuxième groupe. Les M lignes suivantes se composent chacune d'un entier  $B_i$  ( $1 \le B_i \le$  $10<sup>5</sup>$ ), qui représente le nombre de grammes de sucre dans la  $i<sup>ieme</sup>$  tarte dans le groupe de M tartes.

Pour 20 % des points attribués pour cette question, on a  $M = 0$ . Pour un autre 20 % des points attribués pour cette question, on a  $M = 1$ . Pour un autre 20% des points attribués pour cette question, on a  $M \leq 10$ .

## Précisions par rapport aux sorties

La sortie est le nombre maximal de grammes de sucre dans les tartes que vous pouvez choisir.

## Exemple d'entrée

5 10 12

# Sortie pour l'exemple d'entrée

44

# Explication de la sortie

Placer les tartes dans l'ordre suivant,

10, 1, 12, 2, 8, 6, 14, 7

(c'est-a-dire placer la tarte contenant 1 gramme de sucre entre les tartes qui en contiennent 10 et ` 12, puis insérer les tartes contenant 2 grammes et 8 grammes de sucre, dans cet ordre, entre les tartes qui en contiennent 12 et 6). Ensuite, choisir les tartes qui contiennent 10, 12, 8 et 14 grammes de sucre pour un total de 44 grammes, ce qui est maximal.